### SuperMap iDesktop 9D Introduction

## What is SuperMap iDesktop 9D?

SuperMap iDesktop 9D is an enterprise desktop GIS application and development platform that can efficiently perform various GIS data processing, analysis, 2D and 3D mapping and publishing, etc. You can quickly build your own desktop GIS application platform. SuperMap iDesktop is a plug-in GIS application built by SuperMap iObjects. NET 8C, desktop core libraries and .NET Framework 4.0 to meet the needs of different users. SuperMap iDesktop 9D has x64 (64 bit) and x86 (32 bit) packages.

SuperMap iDesktop 9D integrates all functions of 2D desktop and 3D desktop. It is a 2D and 3D integrated desktop product. It not only supports adding 2D data to 3D scene, setting styles, making thematic maps, analyze, query, etc., but also supports using 3D models and 3D symbols.

SuperMap iDesktop 9D provides functions including data management, data conversion, data processing, mapping, scene operations, layout, print. Besides, spatial analysis, network analysis, caching, publishing maps, templates, etc. are supported. Moreover, professional GIS functions such as work environment design, skin customization, iServer publishing, mapping for scales, etc. are supported. SuperMap iDesktop 9D is a programmable, extensible, customizable 2D and 3D integrated desktop GIS.

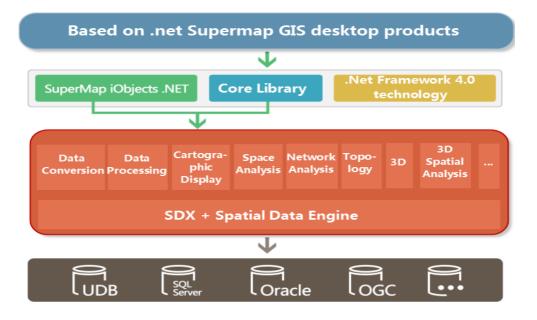

#### 2001-2003 2004 2005-2007 2008-2009 SuperMap Deskpro 3.0 SuperMap Deskpro 5.0 SuperMap Deskpro 5.1 SuperMap Deskpro 6.0 SuperMap Deskpro 2003 SuperMap Express 5.1 SuperMap Express 6.0 SuperMap Express 5.0 SuperMap Editor 2003 SuperMap Viewer 5.0 SuperMap Viewer 5.1 SuperMap Viewer 6.0 2013 2011-2012 2010 SuperMap Deskpro .NET 6R(2012)SP3 SuperMap Deskpro .NET 6R(2012) SuperMap Deskpro .NET 6R SuperMap iDesktop 7C SuperMap Deskpro .NET 6R(2012)SP1 SuperMap Express .NET 6R SuperMap Deskpro .NET 6R(2012)SP2 SuperMap Viewer .NET 6R 2014 2015 2016 2017 SuperMap iDesktop 7C SP1 SuperMap iDesktop 7C (2015) SuperMap iDesktop 8C SP1 SuperMap iDesktop 8C (2017) SuperMap iDesktop 7C SP2 SuperMap iDesktop 8C SP2 SuperMap iDesktop 8C (2017) SP1 SuperMap iDesktop 8C SuperMap iDesktop 9D

## SuperMap iDesktop 9D version history:

# What can SuperMap iDesktop 9D do?

SuperMap iDesktop 9D provides a wealth of GIS functions to meet the needs of conventional GIS data processing, data analysis, mapping and project applications, while supporting plug-in expansion and secondary development, users can develop new features as needed. The user does the following with SuperMap iDesktop 9D

- Makes and prints a map.
- Edits and processes geographic data.
- City planning.
- Digital city 3D modeling.
- Public facilities management.
- Land resources, geographic information management.
- National defense, military application.
- Emergency response.
- Underground pipeline management.